## 69. Newsletter

## Bayerisches Kinderbildungs- und –betreuungsgesetz (BayKiBiG)

Anfang Oktober stellte das Sozialministerium neue Abrechnungsdateien zur Verfügung. Dies war durch die Änderung der AVBayKiBiG erforderlich geworden. Danach erhielten wir von Anwendern – vielen Dank hierfür – einige Hinweise und Verbesserungswünsche. Wir haben Ihre Anregungen aufgegriffen und in die Tabellen eingearbeitet.

Geändert wurden die kfr-Datei, die zkfr-Datei und die Qualitätssicherungsdatei. Die Anleitung für die kfr-Datei und zkfr-Datei wurde überarbeitet. Die Änderungen im Einzelnen sind unten aufgeführt.

Wir verstehen es als ein besonderes Service-Angebot des StMAS, auf Ihre Wünsche zeitnah zu reagieren. Daher bitten wir darum, Updates nicht als zusätzlichen Verwaltungsaufwand zu interpretieren. Eine Verpflichtung auf neuere Dateien umzustellen, besteht nämlich nicht. Es liegt im eigenen Ermessen der Einrichtungen und Kommunen.

Für Träger, die zur Feststellung von förderrelevanten Fehlzeiten auf die Qualitätssicherungs-Datei zurückgreifen, empfiehlt sich der Umstieg auf die neue Version (siehe 1. bei Qualitätssicherungsdatei).

Für den Umstieg auf die neue kfr-Datei erinnern wir an die Import-Funktion aus einer anderen kfr-Datei (siehe Anleitung Seite 3 Nr. B.1.6).

Den Kommunen, die Importprobleme mit der zkfr-Datei haben, wird der Umstieg auf die neue Version empfohlen. Im Test einer kreisfreien Stadt lief der Import fehlerfrei ab.

Die Dateinamen wurden durch das Datum ergänzt. Die wegen des Cache z.B. beim Internet Explorer aufgetretenen Download-Probleme sollten dadurch behoben sein.

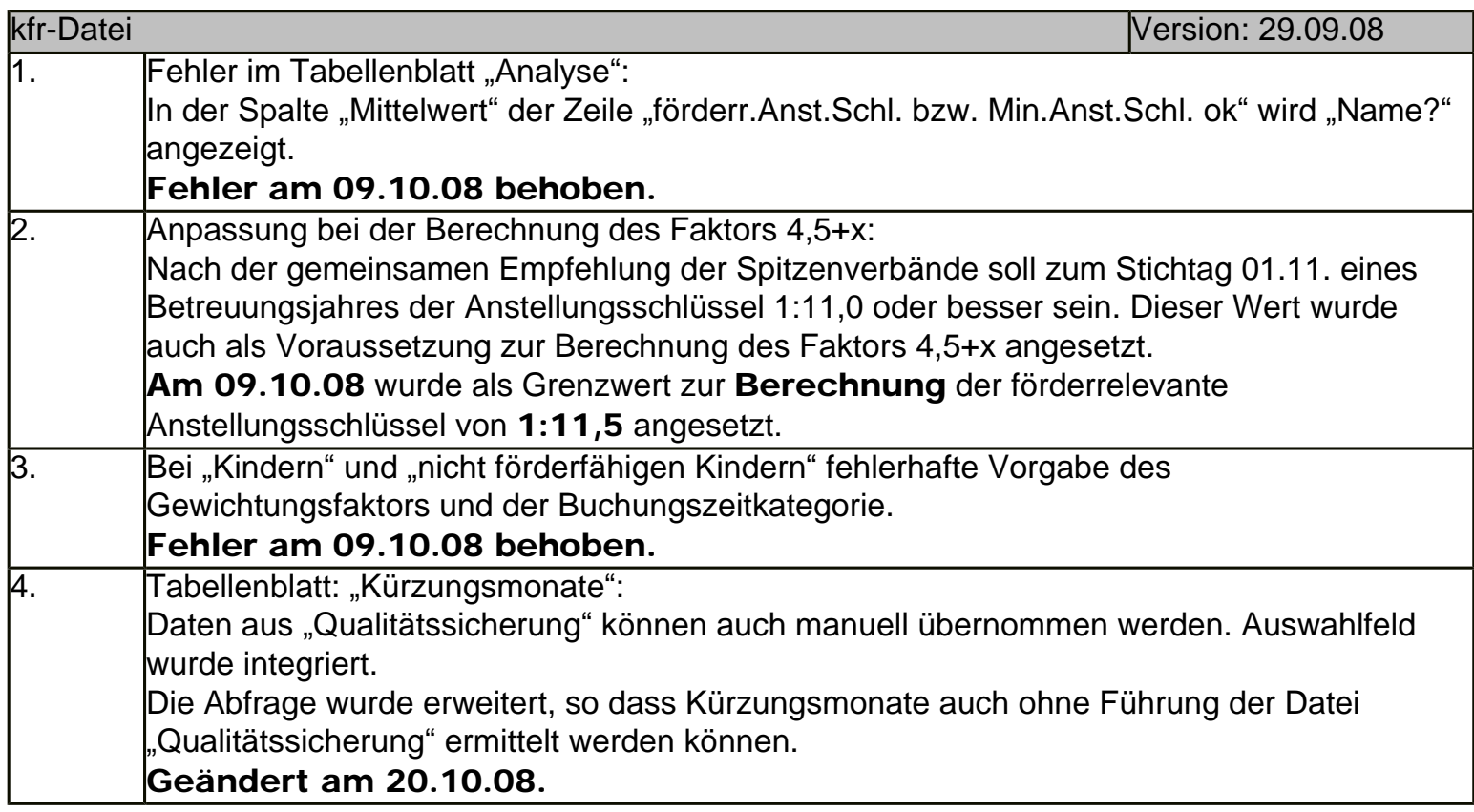

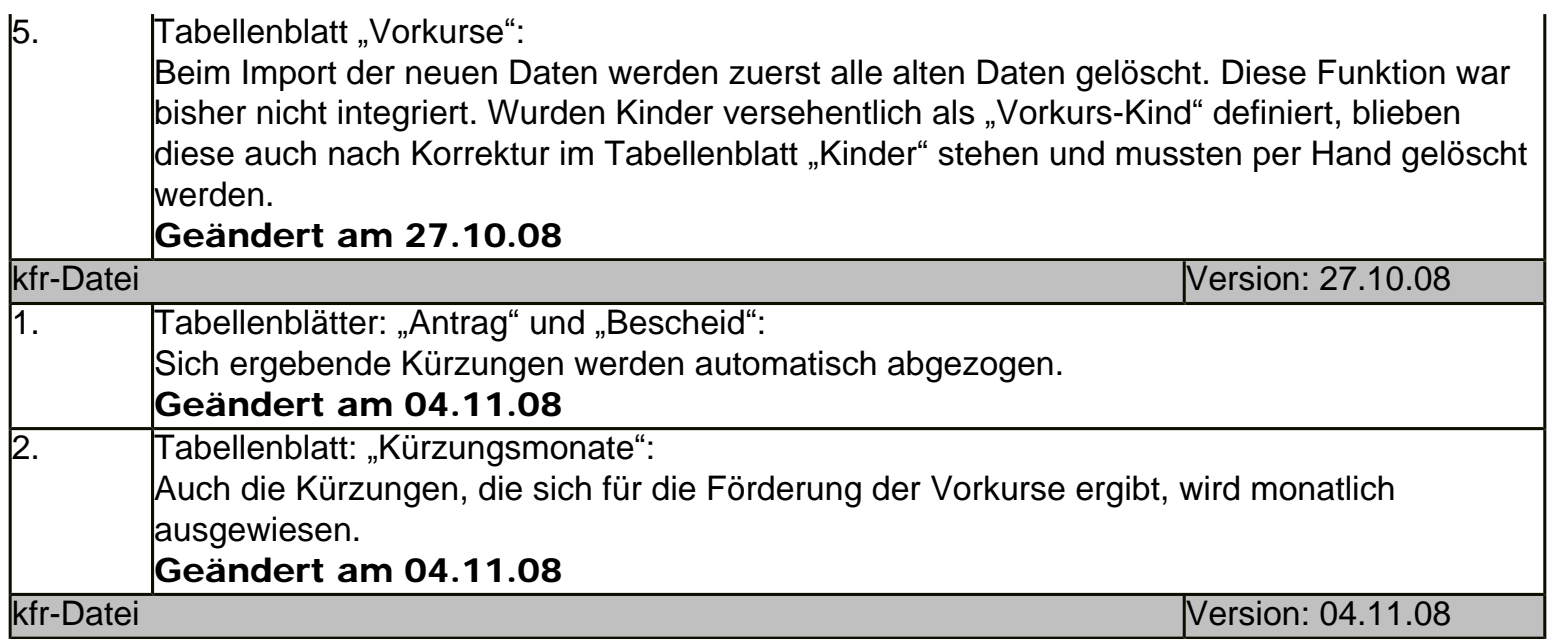

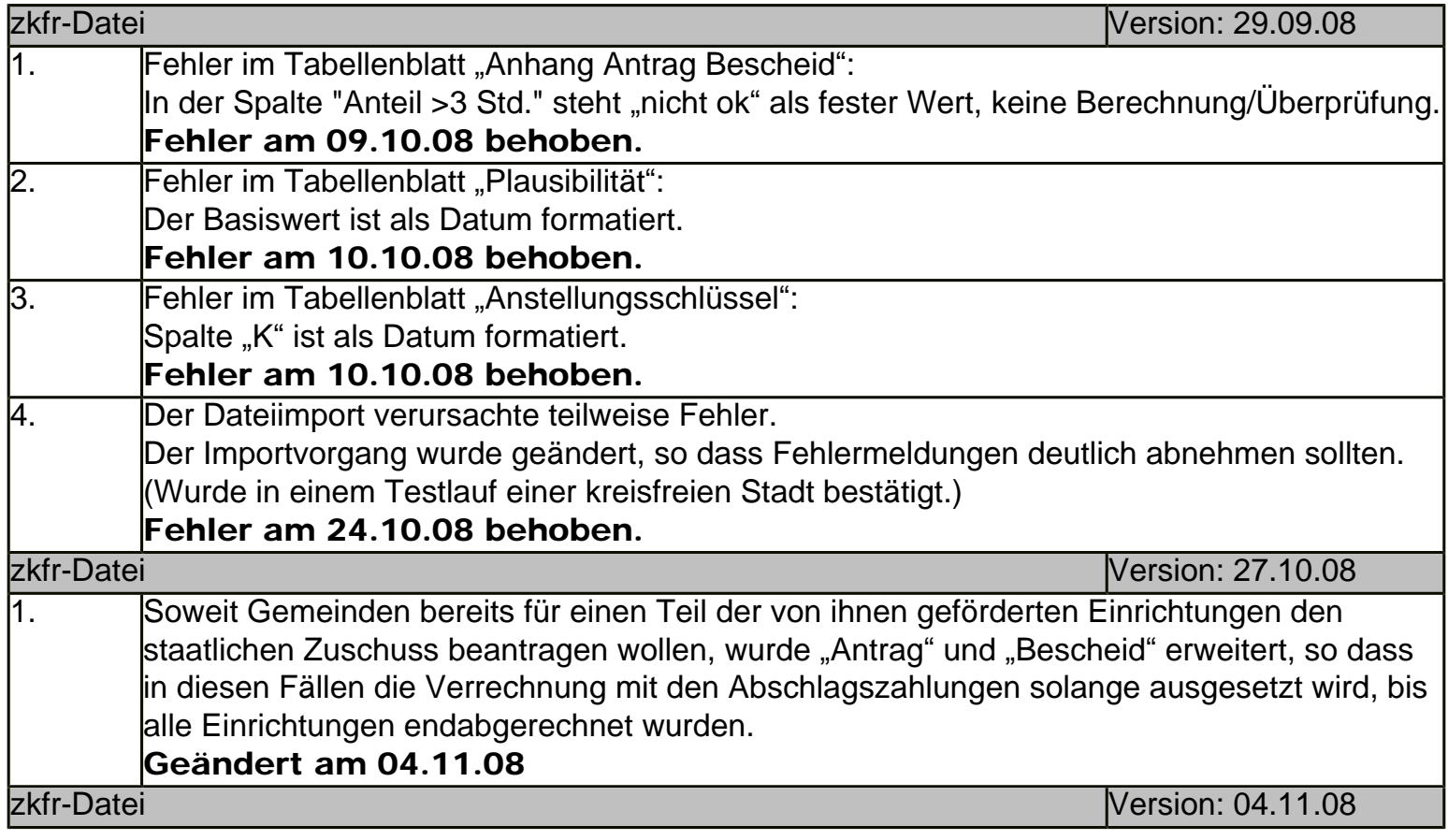

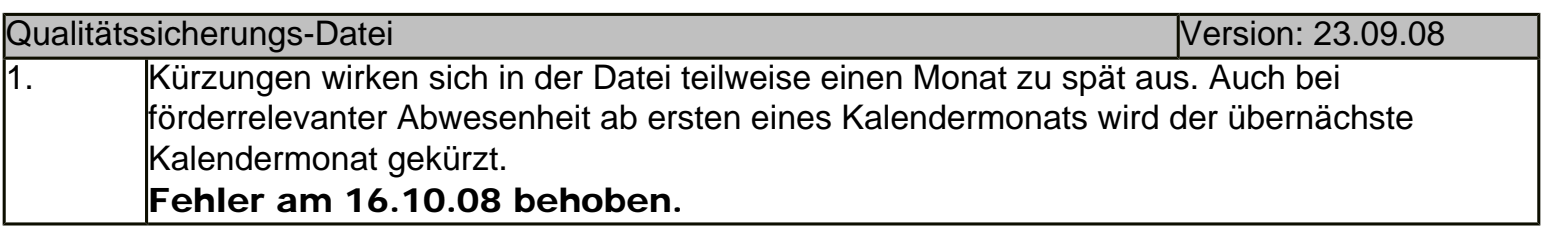

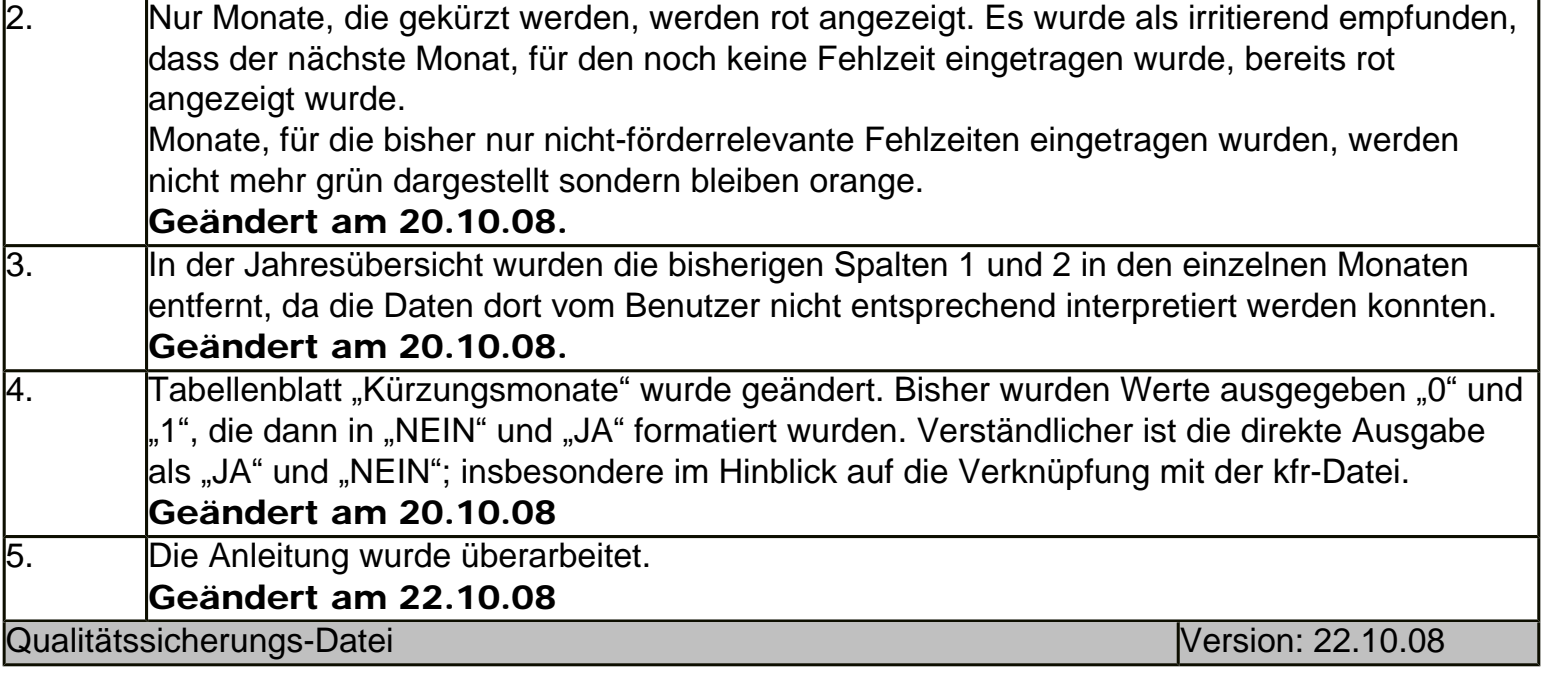

Sie finden die Dateien auf unserer Homepage unter:

[http://www.stmas.bayern.de/kinderbetreuung/download/berechnung.htm.](http://www.stmas.bayern.de/kinderbetreuung/download/berechnung.htm)

## Wichtiger Hinweis an Bezieher des Newsletters:

Seit ein paar Ausgaben teilen uns Abonnenten mit, dass sie die Mails mehrfach an die gleiche Adresse geschickt bekommen. Sollten Sie auch davon betroffen sein, schicken Sie uns bitte eine kurze Mitteilung an [Kinderbetreuung@stmas.bayern.de](mailto:Kinderbetreuung@stmas.bayern.de) oder antworten Sie direkt. Wichtig ist dabei, dass wir die Adresse, an die der Newsletter mehrfach gesandt wurde, aus Ihrer Mail erkennen können.

Falls sich Ihre Mail-Adresse geändert hat, vergessen Sie bitte nicht, Ihre alte Adresse auf der Seite [www.stmas.](http://www.stmas.bayern.de/kinderbetreuung/newsletter/) [bayern.de/kinderbetreuung/newsletter/](http://www.stmas.bayern.de/kinderbetreuung/newsletter/) aus der Abonnenten-Liste wieder auszutragen. Das hilft uns sehr, den Newsletter-Versand schnell durchführen zu können und auf Fehler aufmerksam zu werden. Vielen Dank!

Mit freundlichen Grüßen Christian Brünig

Referat VI 1 - Grundsatzfragen, Familienpolitik Tel.: 089 1261-1434 Fax: 089 1261-181434